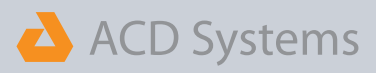

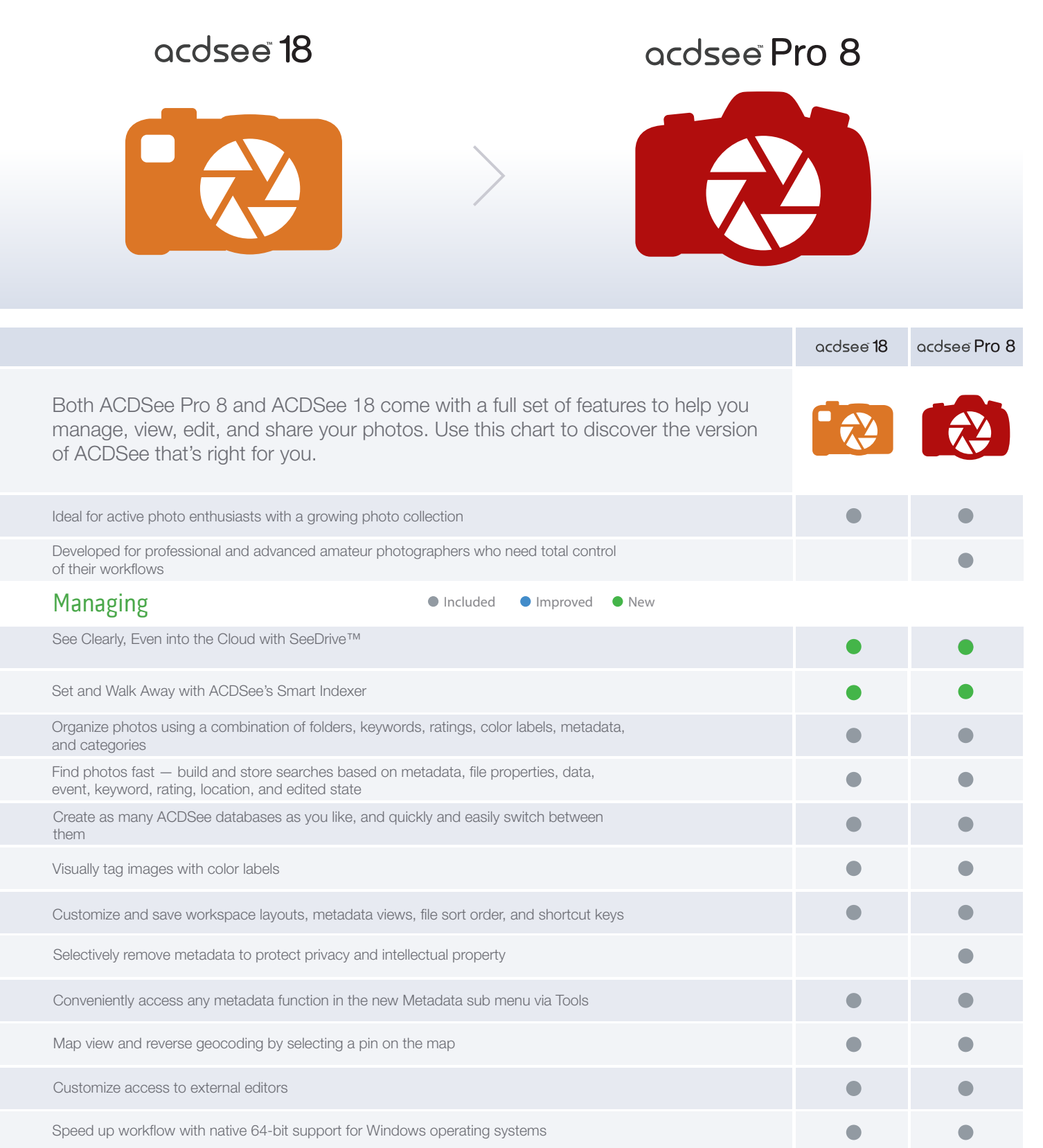

ACD Systems of America 500 Aloha St Suite C2-A Seattle Washington 98109 United States of America **partners@acdsystems.com 1.800.579.5309**

ACD Systems International Inc. 129-1335 Bear Mountain Parkway Victoria British Columbia, V9B 6T9, Canada **partners@acdsystems.com 1.800.579.5309**

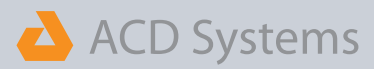

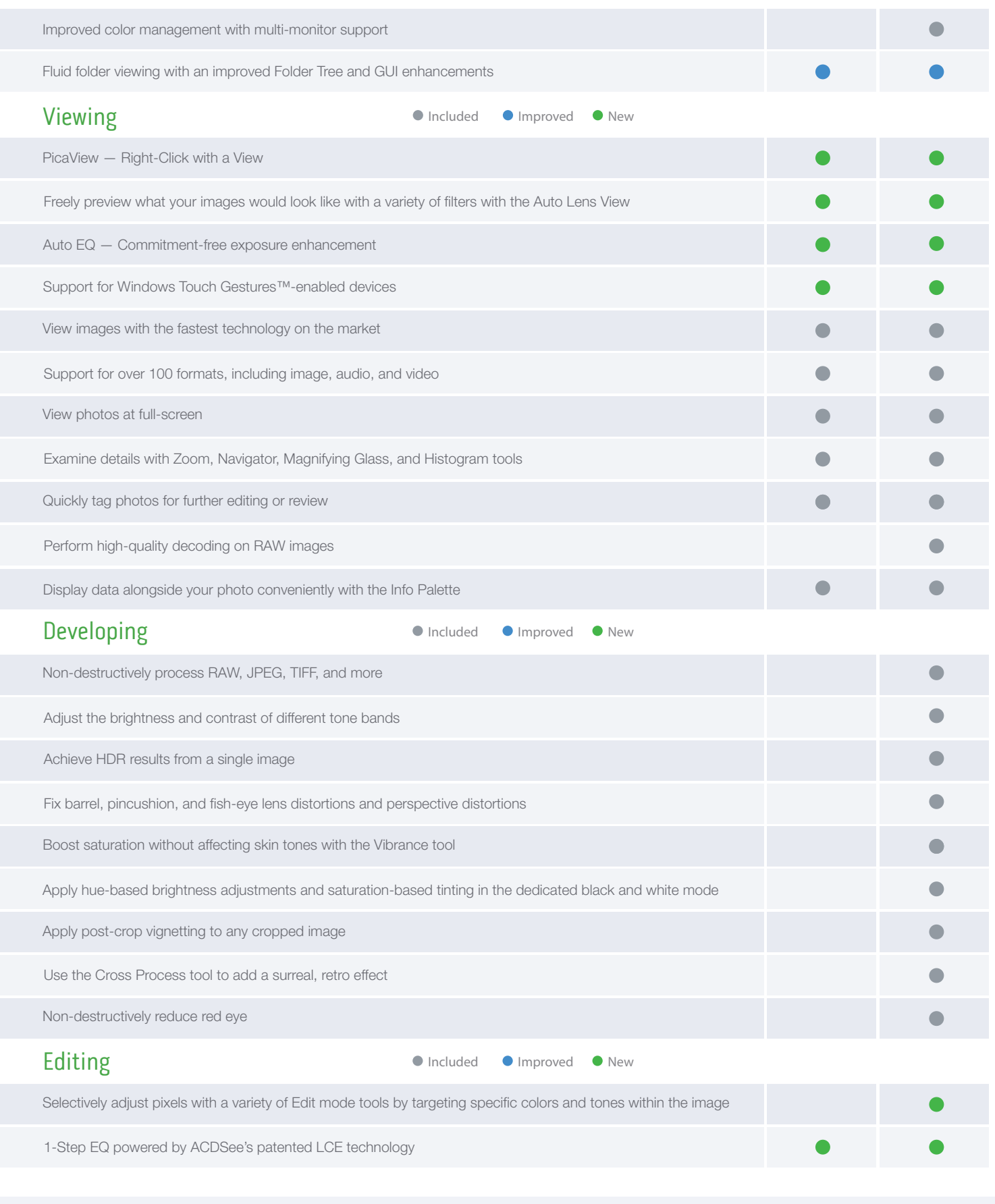

ACD Systems of America 500 Aloha St Suite C2-A Seattle Washington 98109 United States of America **partners@acdsystems.com 1.800.579.5309**

ACD Systems International Inc. 129-1335 Bear Mountain Parkway Victoria British Columbia, V9B 6T9, Canada **partners@acdsystems.com 1.800.579.5309**

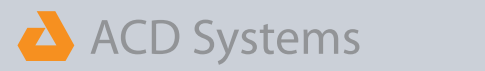

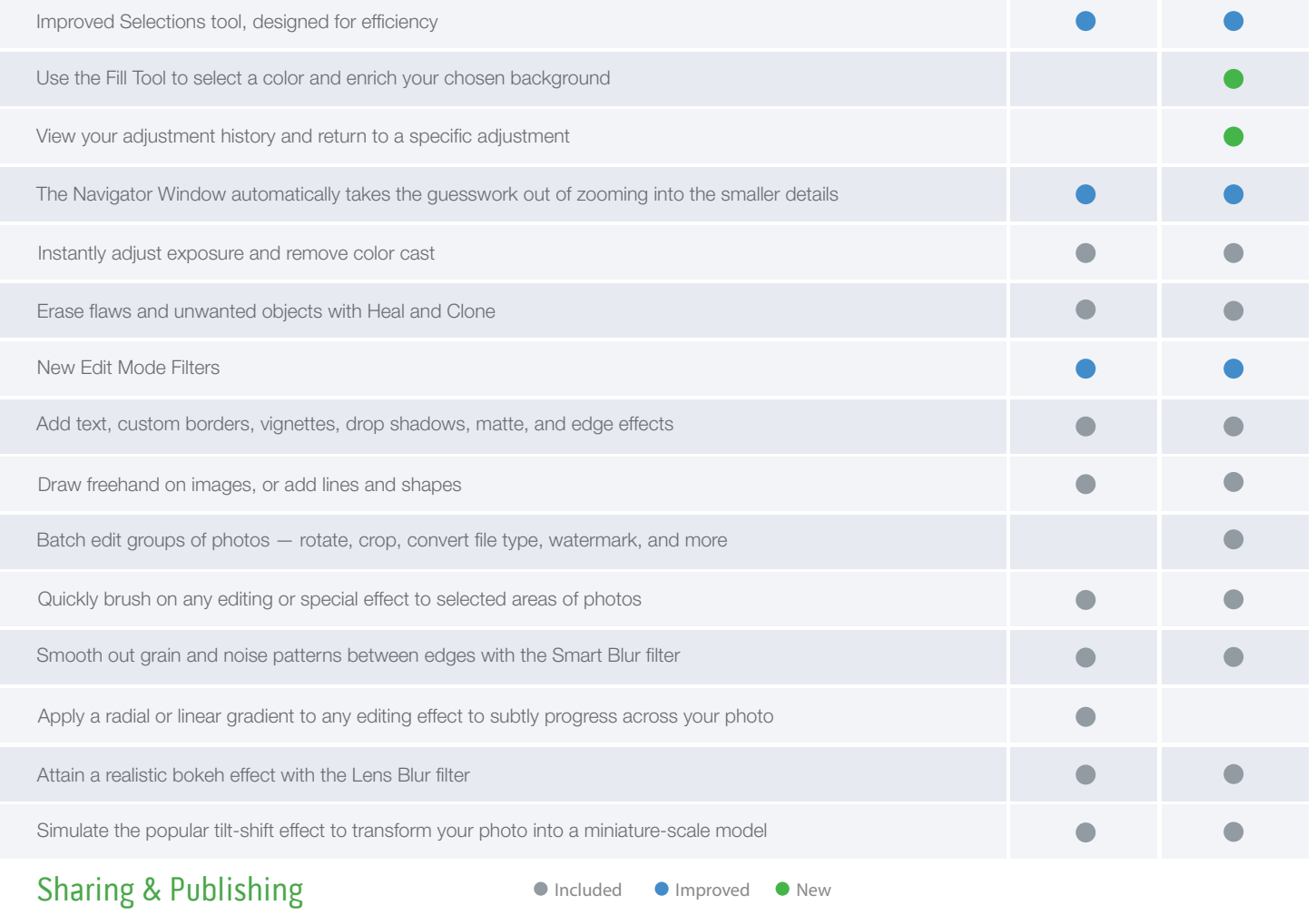

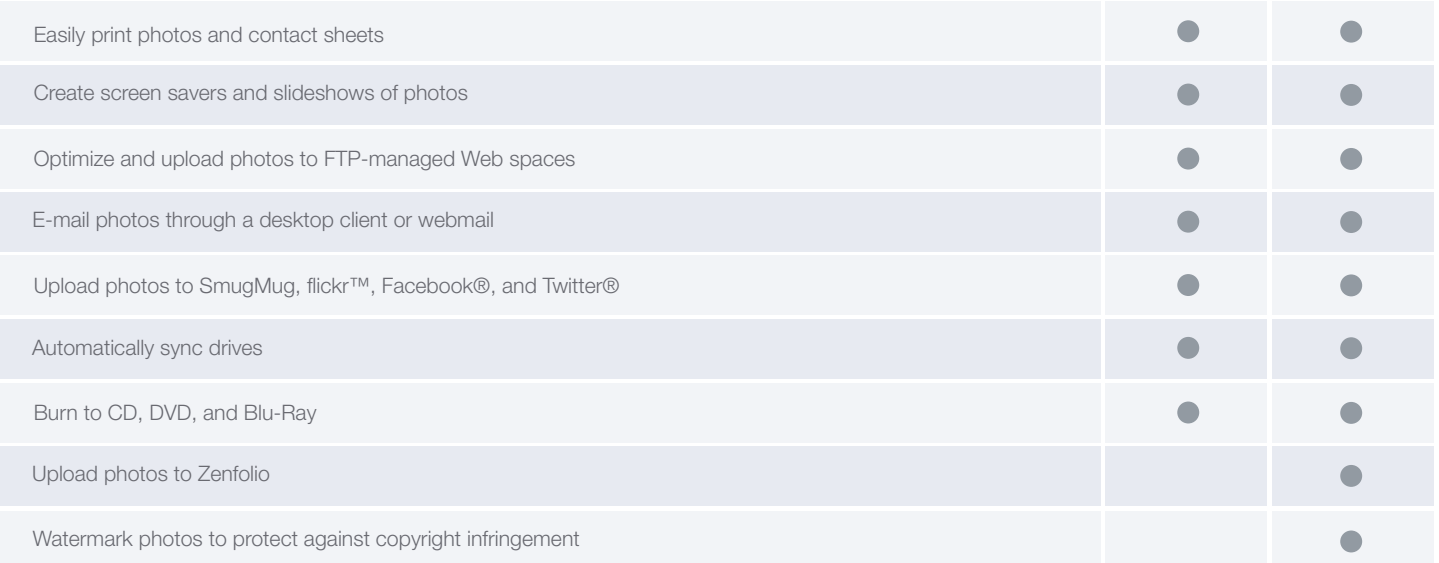

ACD Systems of America 500 Aloha St Suite C2-A Seattle Washington 98109 United States of America **partners@acdsystems.com 1.800.579.5309**

ACD Systems International Inc. 129-1335 Bear Mountain Parkway Victoria British Columbia, V9B 6T9, Canada **partners@acdsystems.com 1.800.579.5309**